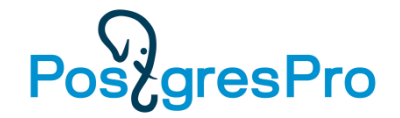

# Язык SQL

# Лекция 8 Повышение производительности

#### **Е. П. Моргунов**

Сибирский государственный университет науки и технологий имени академика М. Ф. Решетнева г. Красноярск Институт информатики и телекоммуникаций [emorgunov@mail.ru](mailto:emorgunov@mail.ru)

#### **Компания Postgres Professional**

г. Москва

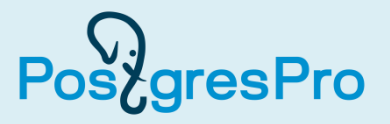

На вашем компьютере уже должна быть развернута база данных demo.

- Войдите в систему как пользователь postgres:
- **su - postgres**
- Должен быть запущен сервер баз данных PostgreSQL.

**pg\_ctl start -D /usr/local/pgsql/data -l postgres.log**

• Для проверки запуска сервера выполните команду

```
pg_ctl status -D /usr/local/pgsql/data
```
или

```
ps -ax | grep postgres | grep -v grep
```
- Запустите утилиту psql и подключитесь к базе данных demo **psql -d demo -U postgres** (можно просто **psql -d demo**)
- Назначьте схему bookings в качестве текущей

**demo=# set search\_path = bookings;**

### Подготовка к работе (2)

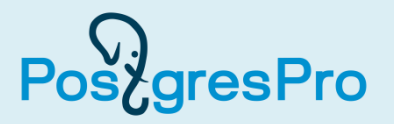

• Для останова сервера баз данных PostgreSQL служит команда

**pg\_ctl stop -D /usr/local/pgsql/data -l postgres.log**

• Если у вас база данных demo была модифицирована, то для ее восстановления выполните команду

**psql -f demo\_small.sql -U postgres**

# 8.1. Основные понятия

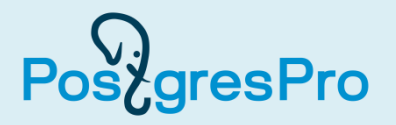

- Метод доступа характеризует тот способ, который используется для просмотра таблиц и извлечения только тех строк, которые соответствуют критерию отбора.
- Существуют различные методы доступа: последовательный просмотр (sequential scan), при котором индекс не используется, и группа методов, основанных на использовании индекса. К ней относятся: просмотр по индексу (index scan), просмотр исключительно на основе индекса (index only scan) и просмотр на основе битовой карты (bitmap scan).
- Поскольку и таблицы, и индексы хранятся на диске, то для работы с ними эти объекты считываются в память, в которой они представлены разбитыми на отдельные фрагменты, называемые **страницами**. Эти страницы имеют специальную структуру.
- Размер страниц по умолчанию составляет 8 килобайт.

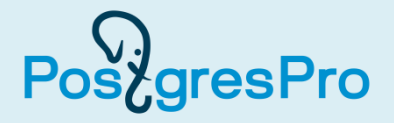

### **Последовательный просмотр (sequential scan)**

- При выполнении последовательного просмотра (sequential scan) обращения к индексам не происходит, а строки извлекаются из табличных страниц в соответствии с критерием отбора.
- В том случае, когда в запросе нет предложения WHERE, тогда извлекаются все строки таблицы.
- Данный метод применяется, когда требуется выбрать все строки таблицы или значительную их часть, т. е. когда так называемая *селективность выборки низка*. В таком случае обращение к индексу не ускорит процесс просмотра, а возможно даже и замедлит.

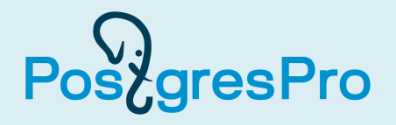

### **Просмотр на основе индекса (index scan)**

- Просмотр на основе индекса (index scan) предполагает обращение к индексу, созданному для данной таблицы.
- Поскольку в индексе для каждого ключевого значения содержатся уникальные идентификаторы строк в таблицах, то после отыскания в индексе нужного ключа производится обращение к соответствующей странице таблицы и извлечение искомой строки по ее идентификатору.
- При этом нужно учитывать, что хотя записи в индексе упорядочены, но *обращения к страницам таблицы происходят хаотически*, поскольку строки в таблицах не упорядочены.
- В таком случае при *низкой селективности* выборки, т. е. когда из таблицы отбирается значительное число строк, использование индексного поиска может не только не давать ускорения работы, но даже и снижать производительность.

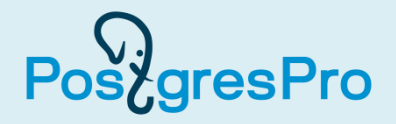

### **Просмотр исключительно на основе индекса (index only scan)**

- Просмотр исключительно на основе индекса (index only scan), как следует из названия метода, не должен, казалось бы, требовать обращения к строкам таблицы, поскольку все данные, которые нужно получить с помощью запроса, в этом случае присутствуют в индексе.
- Однако в индексе нет информации о *видимости строк транзакциям* — нельзя быть уверенным, что данные, полученные из индекса, видны текущей транзакции.
- Поэтому сначала выполняется обращение к **карте видимости (visibility map)**, которая существует *для каждой таблицы*.
- В ней одним битом отмечены страницы, на которых содержатся только те версии строк, которые видны всем без исключения транзакциям.

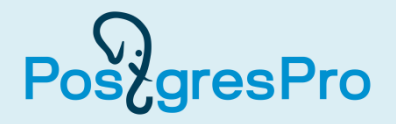

### **Просмотр исключительно на основе индекса (index only scan) (продолжение)**

- Если полученная из индекса версия строки находится на такой странице, значит, эта строка видна текущей транзакции и *обращаться к самой таблице не требуется*.
- Поскольку размер карты видимости очень мал, то в результате сокращается объем операций ввода/вывода.
- Если же строка находится на странице, не отмеченной в карте видимости, тогда происходит обращение и к таблице; в результате никакого выигрыша по быстродействию в сравнении с обычным индексным поиском не достигается.
- Просмотр исключительно на основе индекса особенно эффективен, когда *выбираемые данные изменяются редко*.
- Он может применяться, когда в предложении SELECT указаны только имена столбцов, по которым создан индекс.

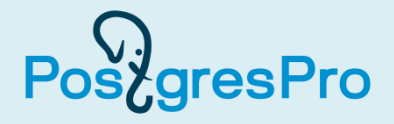

### **Просмотр на основе битовой карты (bitmap scan)**

- Просмотр на основе битовой карты (bitmap scan) является модификацией просмотра на основе индекса.
- Данный метод позволяет оптимизировать индексный поиск за счет того, что сначала производится поиск в индексе *для всех искомых строк* и формирование так называемой битовой карты, в которой указывается, в каких страницах таблицы эти строки содержатся.
- После того как битовая карта сформирована, выполняется извлечение строк из страниц таблицы, но при этом *обращение к каждой странице производится только один раз*.

# Способ соединения наборов строк (join) (1) PostgresPro

- Другим важным понятием является способ соединения наборов строк (join). Набор строк может быть получен из таблицы с помощью одного их методов доступа, описанных выше.
- Набор строк может быть получен не только из одной таблицы, а может быть результатом соединения других наборов.
- Важно различать способ *соединения таблиц* (JOIN) и способ *соединения наборов строк*.
- Первое понятие относится к языку SQL и является высокоуровневым, логическим, оно не касается вопросов реализации.
- А второе относится именно к реализации, это механизм непосредственного выполнения соединения наборов строк.
- Принципиально важным является то, что за один раз соединяются только два набора строк.
- Существует три способа соединения: вложенный цикл (nested loop), хеширование (hash join) и слияние (merge join).
- Они имеют свои особенности, которые PostgreSQL учитывает при выполнении конкретных запросов.

# Способ соединения наборов строк (join) (2) PostgresPro

### **Вложенный цикл (nested loop)**

- Суть способа «вложенный цикл» в том, что перебираются строки из «внешнего» набора и для каждой из них выполняется поиск соответствующих строк во «внутреннем» наборе.
- Если соответствующие строки найдены, то выполняется их соединение со строкой из «внешнего» набора.
- При этом способы выбора строк из обоих наборов могут быть различными.
- Метод поддерживает соединения как на основе равенства значений атрибутов (эквисоединения), так и *любые другие виды условий*.
- Поскольку он не требует подготовительных действий, то *способен быстро приступить к непосредственной выдаче результата*.
- Метод эффективен для *небольших выборок*.

# Способ соединения наборов строк (join) (3) PostgresPro

### **Соединение хешированием (hash join)**

- При соединении хешированием строки одного набора помещаются в хеш-таблицу, содержащуюся в памяти, а строки из второго набора перебираются, и для каждой из них проверяется наличие соответствующих строк в хеш-таблице.
- Ключом хеш-таблицы является тот столбец, по которому выполняется соединение наборов строк.
- *Как правило, число строк в том наборе, на основе которого строится хеш-таблица, меньше, чем во втором наборе.*
- Это позволяет уменьшить ее размер и ускорить процесс обращения к ней.
- Данный метод работает только при выполнении *эквисоединений*, поскольку для хеш-таблицы имеет смысл только проверка на равенство проверяемого значения одному из ее ключей.
- Метод эффективен для *больших выборок*.

# Способ соединения наборов строк (join) (4) PostgresPro

### **Соединение методом слияния (merge join)**

- Соединение методом слияния производится аналогично сортировке слиянием.
- В этом случае оба набора строк должны быть предварительно отсортированы по тем столбцам, по которым производится соединение.
- Затем параллельно читаются строки из обоих наборов и сравниваются значения столбцов, по которым производится соединение.
- При совпадении значений формируется результирующая строка.
- Этот процесс продолжается до исчерпания строк в обоих наборах.
- Этот метод, как и метод соединения хешированием, работает только при выполнении *эквисоединений*.
- Он пригоден для работы с *большими наборами строк*.

# 8.2. Методы просмотра таблиц

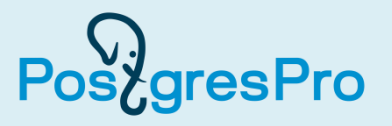

- Прежде чем приступить к непосредственному выполнению каждого запроса, PostgreSQL формирует план его выполнения.
- Чтобы достичь хорошей производительности, этот план должен учитывать свойства данных.
- Планированием занимается специальная подсистема **планировщик (planner)**.
- Просмотреть план выполнения запроса можно с помощью команды EXPLAIN.
- Для детального понимания планов выполнения сложных запросов требуется опыт. Мы изложим лишь основные приемы работы с этой командой.

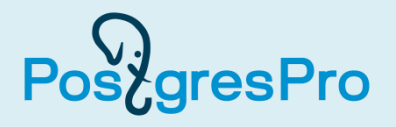

- Структура плана запроса представляет собой *дерево*, состоящее из так называемых **узлов плана (plan nodes)**.
- Узлы на нижних уровнях дерева отвечают за просмотр и выдачу строк таблиц, которые осуществляются с помощью методов доступа, описанных выше.
- Если конкретный запрос требует выполнения операций агрегирования, соединения таблиц, сортировки, то над узлами выборки строк будут располагаться дополнительные узлы дерева плана.
- Например, для соединения наборов строк будут использоваться способы, которые мы только что рассмотрели.
- Для каждого узла дерева плана команда EXPLAIN выводит по одной строке, при этом выводятся также оценки стоимости выполнения операций на каждом узле, которые делает планировщик.
- В случае необходимости для конкретных узлов могут выводиться дополнительные строки. Самая первая строка плана содержит *общую оценку стоимости* выполнения данного запроса.

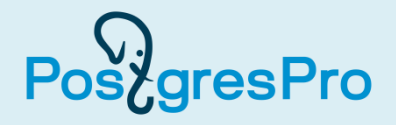

#### **EXPLAIN SELECT \* FROM aircrafts;**

• В ответ получим план выполнения запроса:

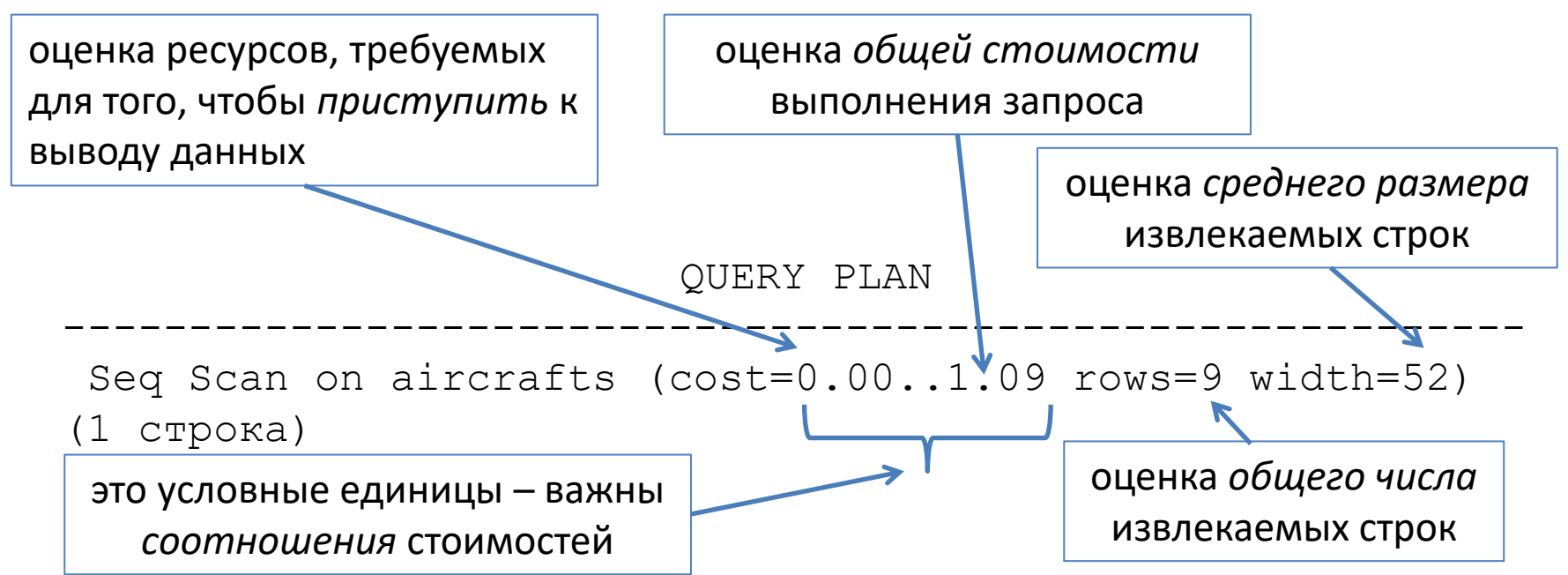

- Поскольку в этом запросе нет предложения WHERE, он должен просмотреть все строки таблицы, поэтому планировщик выбирает последовательный просмотр (sequential scan).
- В скобках приведены важные параметры плана.

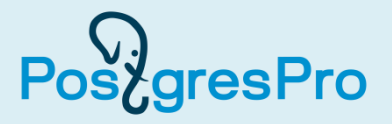

- Первая оценка равна нулю, поскольку никакие дополнительные операции с выбранными строками не предполагаются, и PostgreSQL может сразу же выводить прочитанные строки.
- Формируя эту оценку, планировщик исходит из предположения, что данный узел плана запроса выполняется до конца, т. е. извлекаются все имеющиеся строки таблицы. Исключения: в запросе SELECT предложение LIMIT.
- Обе оценки вычисляются на основе ряда параметров сервера баз данных.
- Для каждого запроса планировщик формирует несколько планов.
- При сравнении различных вариантов плана, как правило, для выполнения выбирается тот, который имеет наименьшую общую стоимость выполнения запроса.
- Оценки числа строк и их размера планировщик получает на основе статистики, накапливаемой в специальных системных таблицах.

### Параметр COSTS OFF

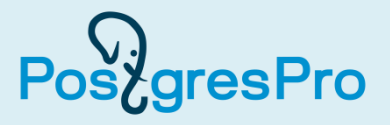

• В том случае, когда нас не интересуют численные оценки, можно воспользоваться параметром COSTS OFF:

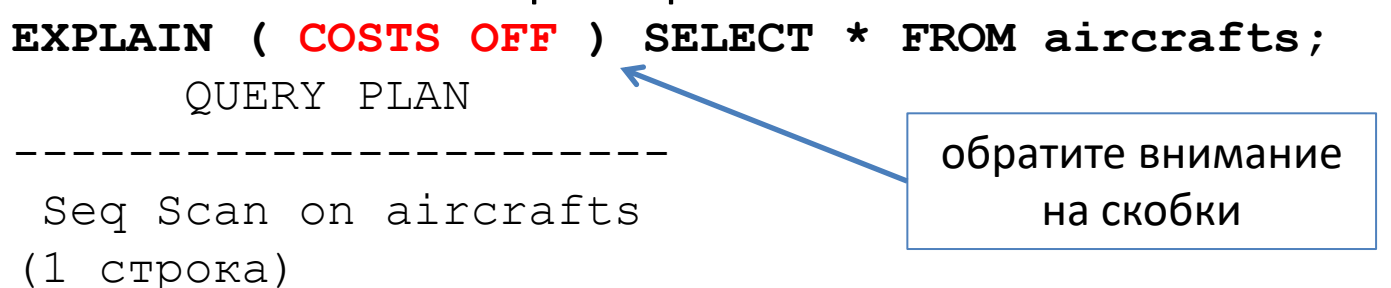

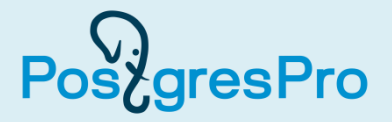

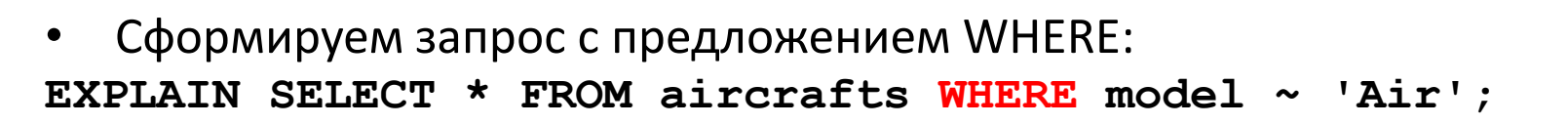

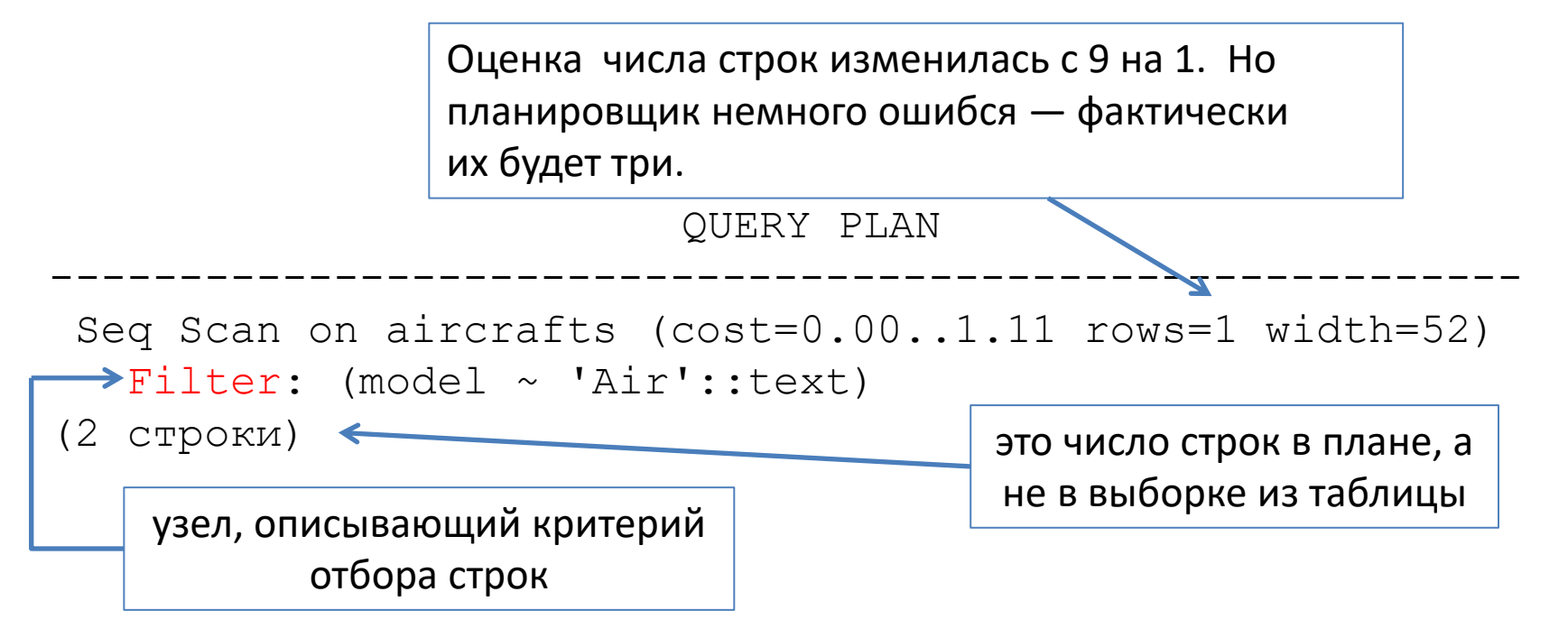

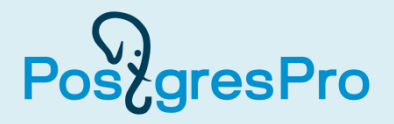

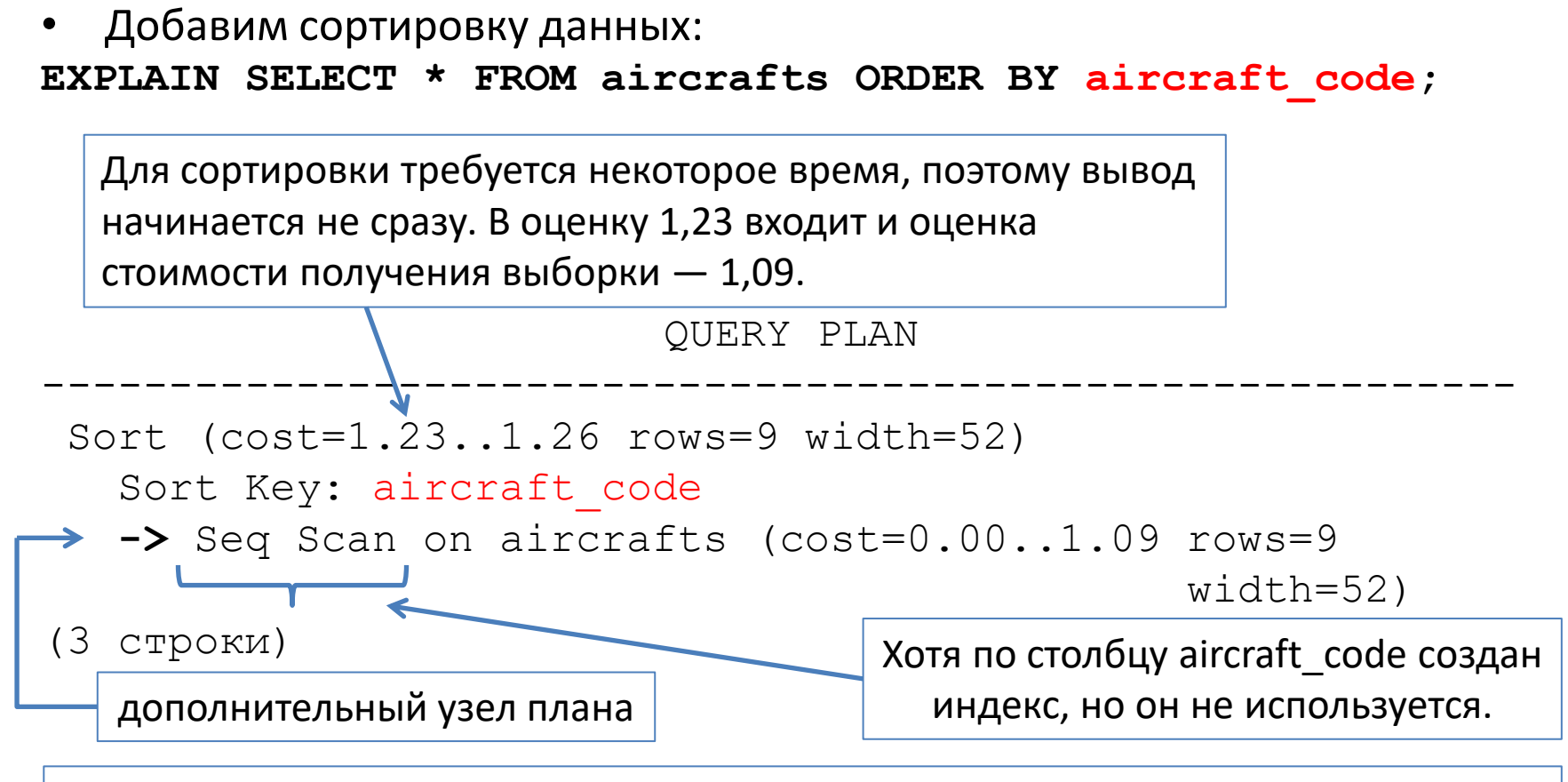

Когда таблица очень маленькая, то обращение к индексу не даст выигрыша в скорости, а лишь *добавит* к операциям чтения страниц, в которых хранятся строки таблиц, еще и *операции чтения страниц с записями индекса*.

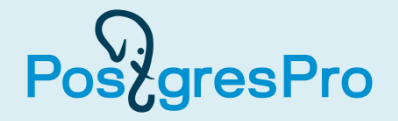

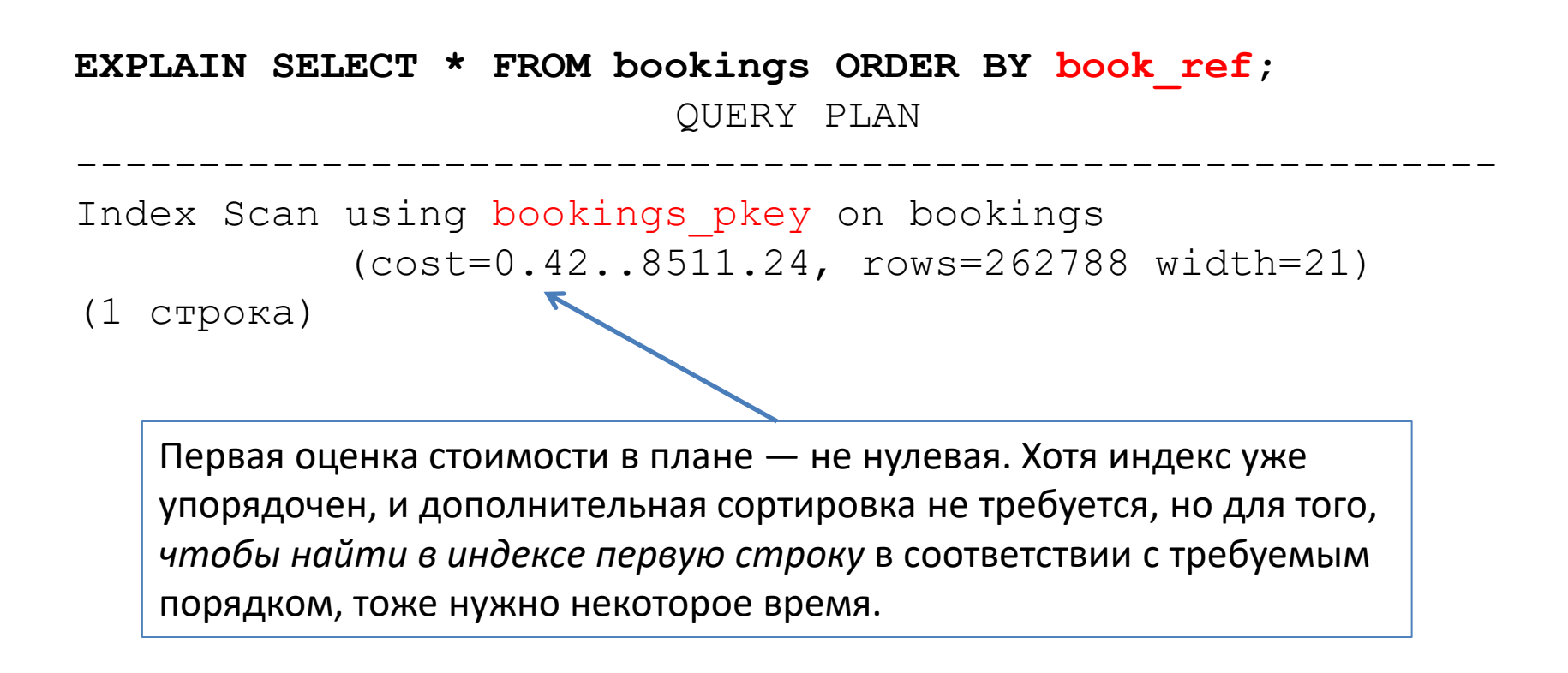

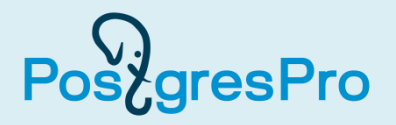

• Если к сортировке добавить еще и условие отбора строк, то это отразится в дополнительной строке верхнего (и единственного) узла плана.

**EXPLAIN**

```
SELECT * FROM bookings
WHERE book_ref > '0000FF' AND book_ref < '000FFF'
ORDER BY book_ref;
```
QUERY PLAN

```
----------------------------------------------------------
Index Scan using bookings_pkey on bookings 
        (cost=0.42..9.50 rows=54, width=21)
    Index Cond: ((book_ref > '0000FF'::bpchar) AND 
                (book ref \lt, '000FFF'::bpchar))
(2 строки)
```
Поскольку столбец, по которому производится отбор строк, является индексируемым, то их отбор реализуется не через Filter, а через Index Cond.

## Сканирование на основе битовой карты

#### **EXPLAIN SELECT \* FROM seats WHERE aircraft\_code = 'SU9';**

сканируются страницы таблицы seats на основе битовой карты

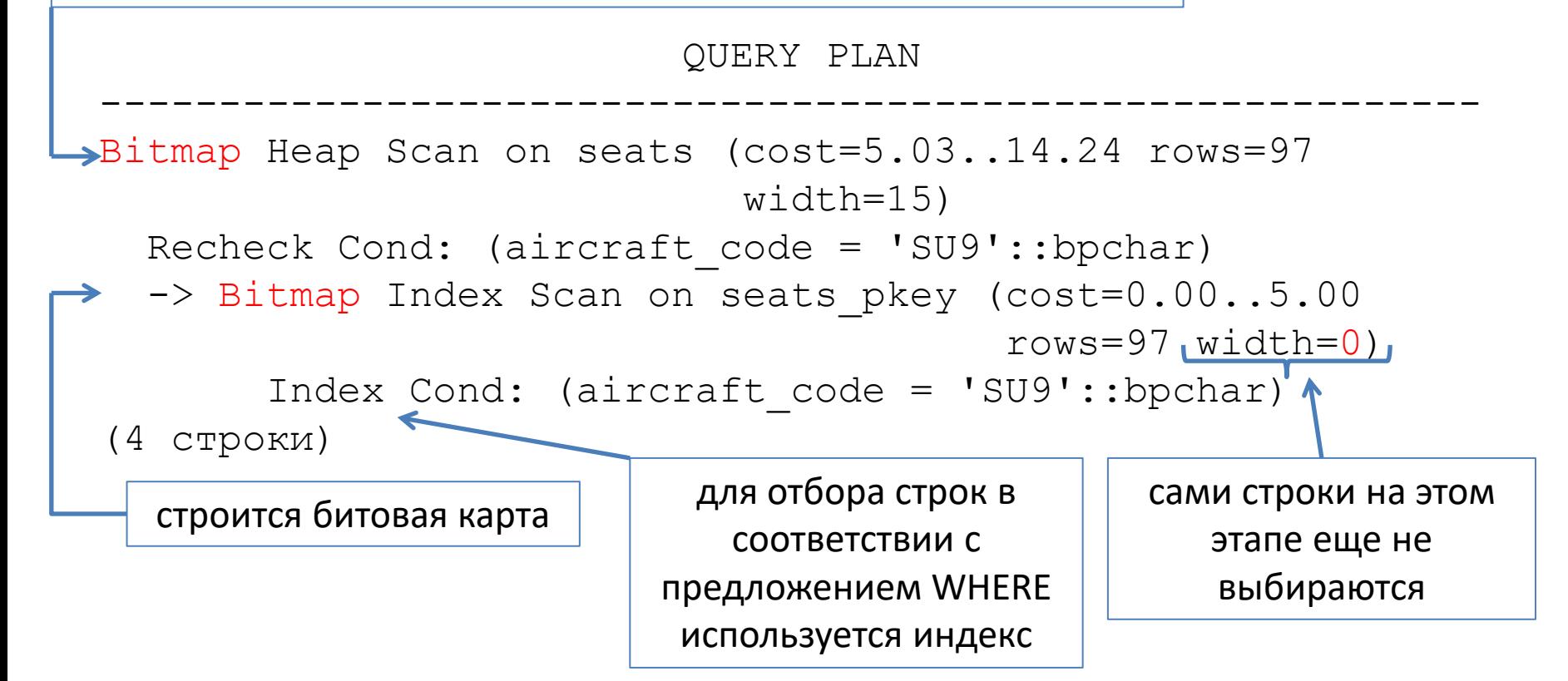

gresPro

```
EXPLAIN
SELECT book_ref
FROM bookings
WHERE book_ref < '000FFF'
ORDER BY book_ref;
```
QUERY PLAN

```
Index Only Scan using bookings_pkey on bookings 
                        (cost=0.42..9.42 rows=57, width=7)
   Index Cond: (book_ref < '000FFF'::bpchar)
```
----------------------------------------------------------

- (2 строки)
- В этом плане только один узел Index Only Scan. Здесь также первая оценка стоимости не нулевая, т. к. отыскание в индексе наименьшего значения требует некоторого времени.

gresPro

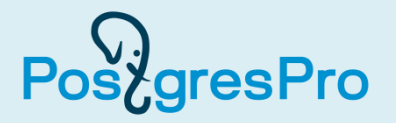

• Посмотрим, как отражаются в планах выполнения запросов различные агрегатные функции. Начнем с простого подсчета строк. **EXPLAIN**

**SELECT count( \* ) FROM seats WHERE aircraft\_code = 'SU9';** QUERY PLAN ---------------------------------------------------------- Aggregate (cost=14.48..14.49 rows=1 width=8)  $\rightarrow$  -> Bitmap Heap Scan on seats (cost=5.03..14.24 rows=97 width=0) Recheck Cond: (aircraft\_code = 'SU9'::bpchar) -> Bitmap Index Scan on seats pkey (cost=0.00..5.00 rows=97, width=0) Index Cond: (aircraft\_code = 'SU9'::bpchar) (5 строк) стоимость стадии агрегирования примерно  $14.48 - 14.24 = 0.24$ 

Выполняется обращение к страницам таблицы (хотя никакие значения атрибутов не выбираются), чтобы проверить *видимость версий строк* для разных транзакций.

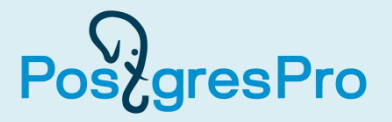

• А в этом примере агрегирование связано уже с вычислениями на основе значений конкретного столбца, а не просто с подсчетом строк. **EXPLAIN SELECT avg( total\_amount ) FROM bookings;**

QUERY PLAN

---------------------------------------------------------- Aggregate (cost=4958.85..4958.86 rows=1 width=32) -> Seq Scan on bookings (cost=0.00..4301.88 rows=262788 width=6)

(2 строки)

# 8.3. Методы формирования соединений наборов строк

# Метод вложенного цикла (nested loop) (1) PostgresPro

• Для получения списка мест в салонах самолетов Airbus с указанием класса обслуживания сформируем запрос, в котором соединяются две таблицы: «Места» (seats) и «Самолеты» (aircrafts).

```
EXPLAIN
```

```
SELECT a.aircraft_code, a.model,
        s.seat_no, s.fare_conditions
FROM seats s JOIN aircrafts a
      ON s.aircraft_code = a.aircraft_code
WHERE a.model ~ '^Air'
ORDER BY s.seat_no;
```
#### Метод вложенного цикла (nested loop) (2) **Post**gresPro

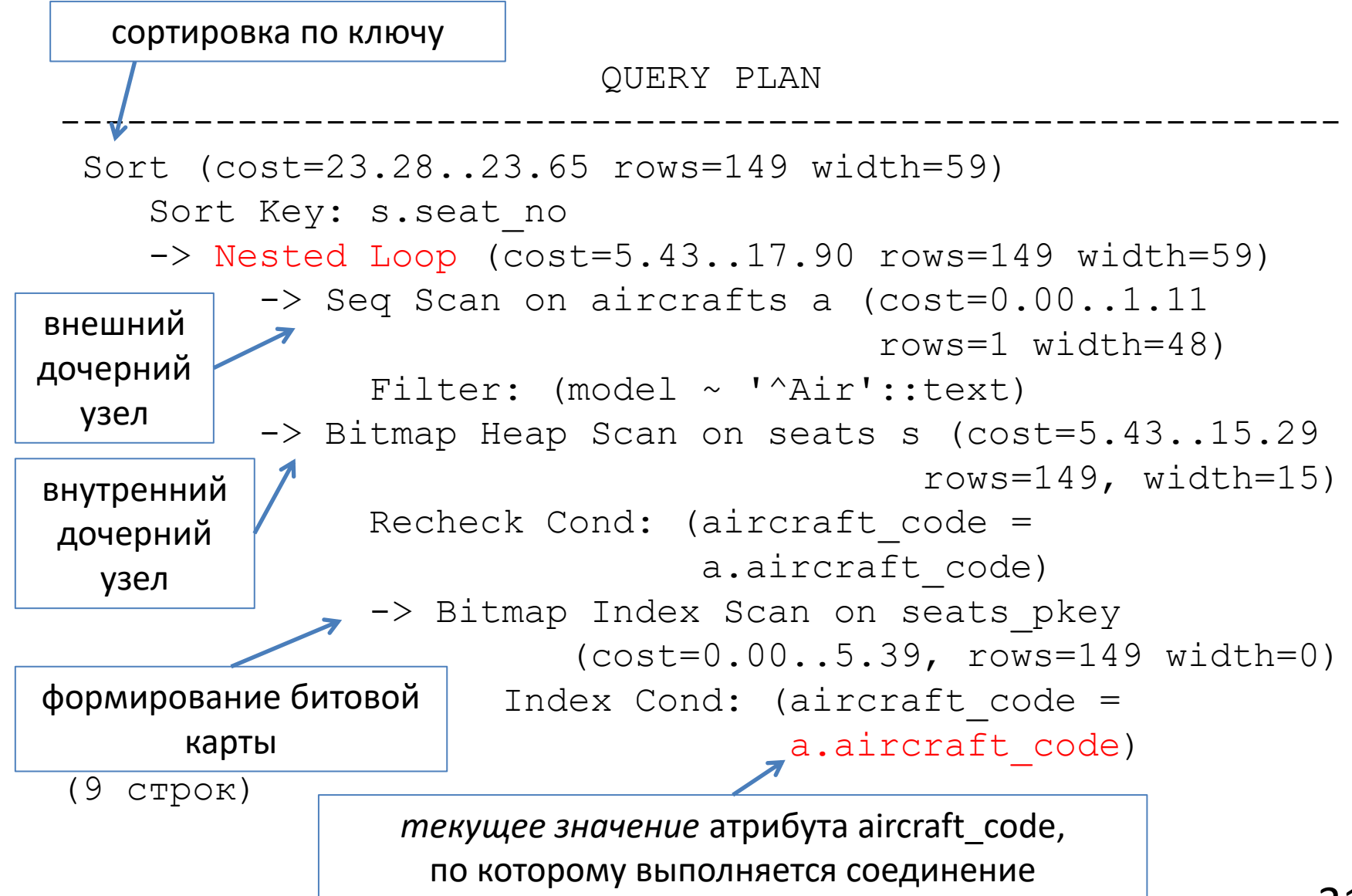

#### Метод вложенного цикла (nested loop) (3) gresPro

- Узел Nested Loop, в котором выполняется соединение, имеет два дочерних узла: внешний — Seq Scan и внутренний — Bitmap Heap Scan.
- Во внешнем узле последовательно сканируется таблица aircrafts с целью отбора строк согласно условию Filter: (model ~'^Air'::text).
- *Для каждой из отобранных строк* во внутреннем дочернем узле (Bitmap Heap Scan) выполняется поиск в таблице seats по индексу с использованием битовой карты.
- Она формируется в узле Bitmap Index Scan с учетом условия Index Cond: (aircraft\_code = a.aircraft\_code), т. е. *для текущего значения*  атрибута aircraft\_code, по которому выполняется соединение.
- На верхнем уровне плана сформированные строки сортируются по ключу (Sort Key: s.seat\_no).

#### Соединение хешированием (hash join) (1) PostaresPro

• Получим список маршрутов с указанием модели самолета, выполняющего рейсы по этим маршрутам. Воспользуемся таблицами «Маршруты» (routes) и «Самолеты» (aircrafts).

**EXPLAIN**

```
SELECT r.flight_no, r.departure_airport_name,
        r.arrival_airport_name, a.model
FROM routes r JOIN aircrafts a 
      ON r.aircraft_code = a.aircraft_code
ORDER BY flight_no;
```
#### Соединение хешированием (hash join) (2) PostgresPro

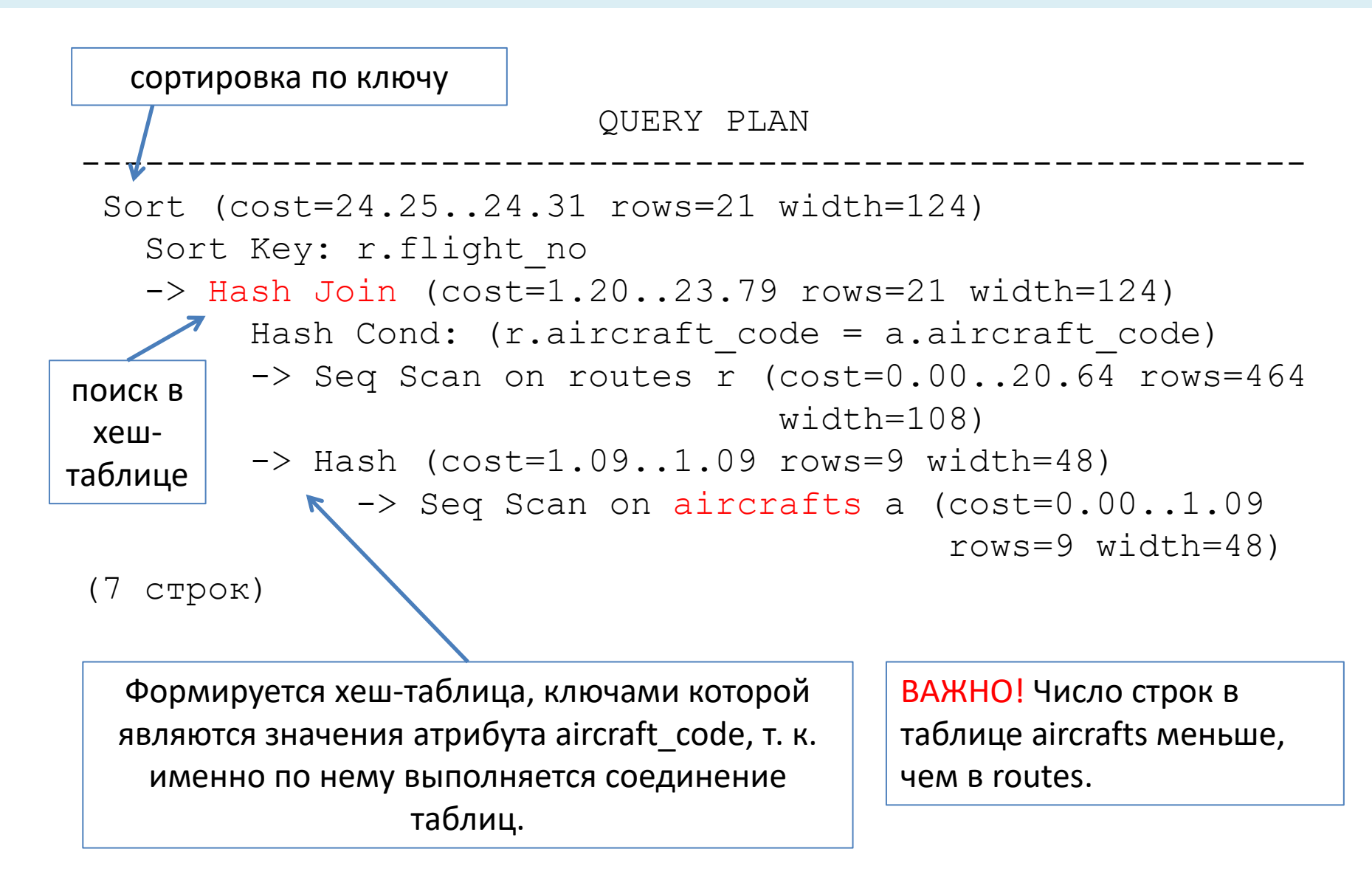

#### Соединение хешированием (hash join) (3) Pos<sup>y</sup>gresPro

- На самом внутреннем уровне плана последовательно сканируется (Seq Scan) таблица aircrafts, и формируется хеш-таблица, ключами которой являются значения атрибута aircraft\_code, т. к. именно по нему выполняется соединение таблиц.
- Затем последовательно сканируется (Seq Scan) таблица routes, и для *каждой ее строки* выполняется поиск значения атрибута aircraft\_code среди ключей хеш-таблицы: Hash Cond: (r.aircraft\_code = a.aircraft\_code).
- Если такой поиск успешен, значит, формируется комбинированная результирующая строка выборки.
- На верхнем уровне плана сформированные строки сортируются.
- Обратите внимание, что хеш-таблица создана на основе той таблицы, *число строк в которой меньше*, т. е. aircrafts. Таким образом, поиск в ней будет выполняться быстрее, чем если бы хеш-таблица была создана на основе таблицы routes.

# Соединение слиянием (merge join) (1)

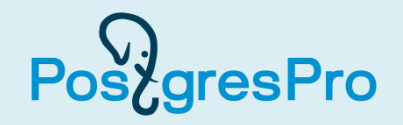

• Для иллюстрации воспользуемся простым запросом, построенным на основе таблиц «Билеты» (tickets) и «Перелеты» (ticket\_flights). Он выбирает *для каждого билета все перелеты, включенные в него*. Конечно, это очень упрощенный запрос, в реальной ситуации он не представлял бы большой практической пользы, но в целях упрощения плана и повышения наглядности, воспользуемся им.

**EXPLAIN**

SELECT t.ticket no, t.passenger name,  **tf.flight\_id, tf.amount FROM tickets t JOIN ticket\_flights tf ON t.ticket\_no = tf.ticket\_no ORDER BY t.ticket\_no;**

# Соединение слиянием (merge join) (2)

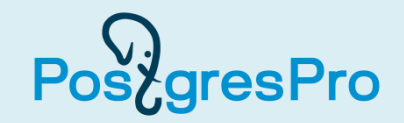

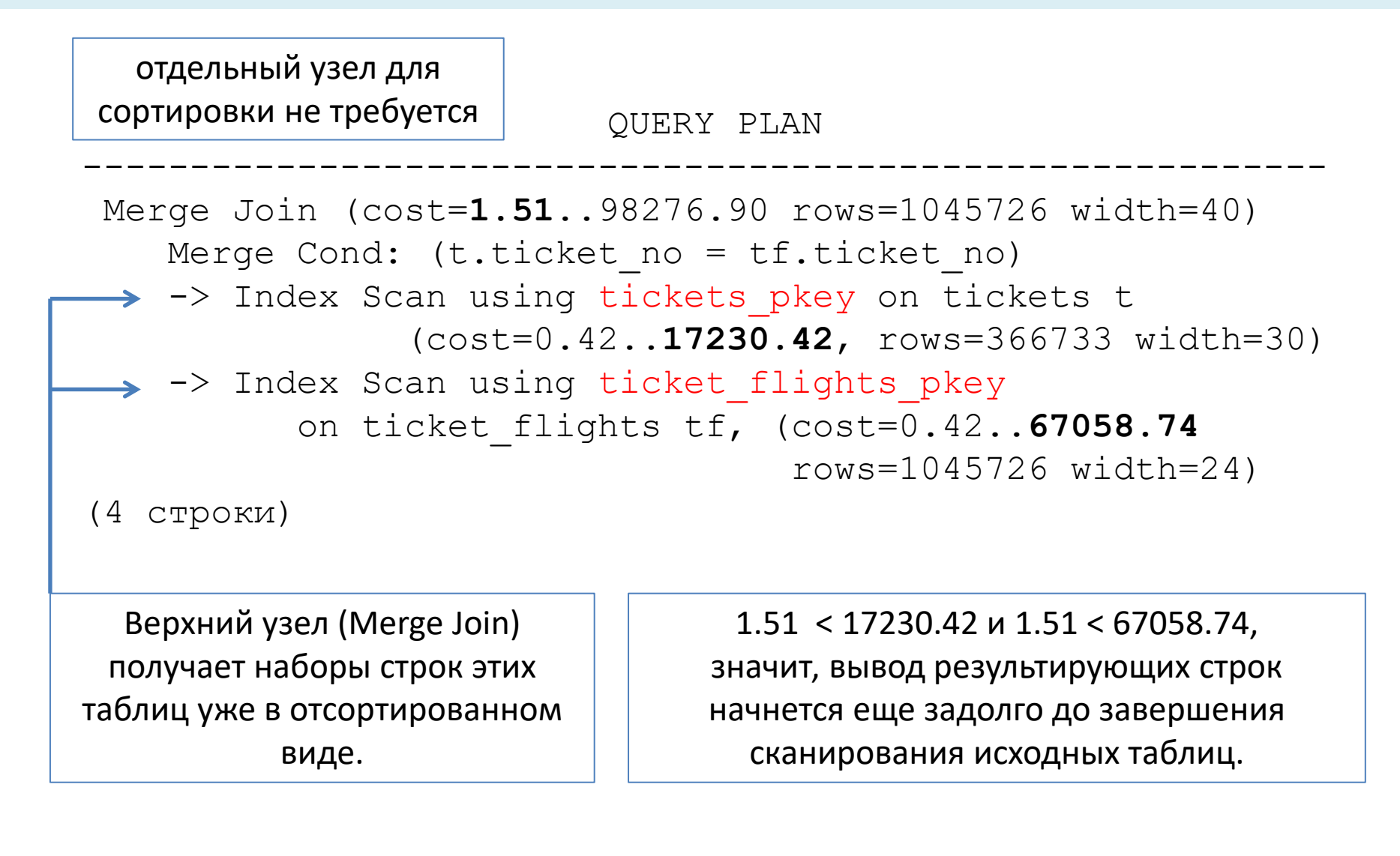

# Соединение слиянием (merge join) (3)

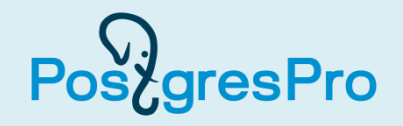

- Два внутренних узла дерева плана отвечают за сканирование таблиц tickets и ticket\_flights по индексам (Index Scan). Таким образом, верхний узел (Merge Join) получает наборы строк этих таблиц *уже в отсортированном виде*, поэтому не требуется отдельного узла для сортировки результирующих строк.
- Первая оценка в узле Merge Join равна 1,51, что значительно меньше вторых оценок, вычисленных планировщиком для двух нижних узлов, а именно: 17230,42 и 67058,74.
- Напомним, что первая оценка говорит, сколько ресурсов будет затрачено (сколько времени, в условных единицах, пройдет) до начала вывода первых результатов выполнения операции на данном уровне дерева плана.
- Вторая оценка показывает общее количество ресурсов, требующихся для полного завершения операции на данном уровне дерева плана.
- Таким образом, можно заключить, что *вывод результирующих строк начнется еще задолго до завершения сканирования исходных таблиц*.

# 8.4. Управление планировщиком

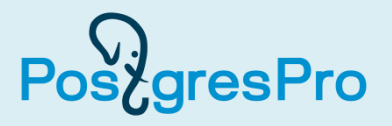

- Для управления планировщиком предусмотрен целый ряд параметров.
- Их можно изменить на время текущего сеанса работы с помощью команды SET.
- Изменять параметры в производственной базе данных следует только в том случае, когда вы *обоснованно считаете*, что планировщик ошибается.
- Однако для того чтобы научиться видеть ошибки планировщика, нужен большой опыт.

ВАЖНО! Следует рассматривать приведенные далее команды управления планировщиком лишь *с позиции изучения потенциальных возможностей* управления им, а не как рекомендацию к бездумному изменению этих параметров в реальной работе.

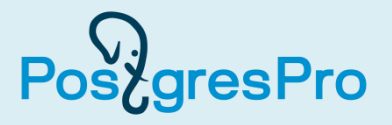

• Чтобы запретить планировщику использовать метод соединения на основе хеширования, нужно сделать так:

**SET enable\_hashjoin = off;**

• Чтобы запретить планировщику использовать метод соединения слиянием, нужно сделать так:

**SET enable\_mergejoin = off;**

• А для того чтобы запретить планировщику использовать соединение методом вложенного цикла, нужно сделать так:

**SET enable\_nestloop = off;**

• По умолчанию все эти параметры имеют значение «on» (включено).

ВАЖНО! Необходимо уточнить, что в результате выполнения вышеприведенных команд *не накладывается полного запрета* на использование конкретного метода соединения наборов строк. Методу просто назначается *очень высокая стоимость*, но планировщик все равно сохраняет возможность маневра, и даже такой «запрещенный» метод может быть использован.

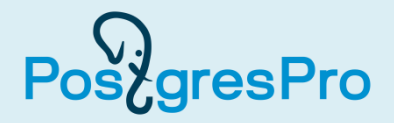

• Давайте запретим планировщику использовать метод соединения слиянием:

```
SET enable_mergejoin = off;
```
SET

• Теперь повторим предыдущий запрос: **EXPLAIN**

```
SELECT t.ticket_no, t.passenger_name,
        tf.flight_id, tf.amount
FROM tickets t JOIN ticket_flights tf
      ON t.ticket_no = tf.ticket_no
ORDER BY t.ticket_no;
```
### Что получается теперь?

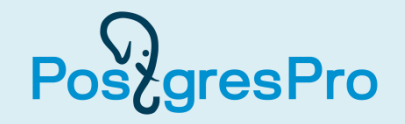

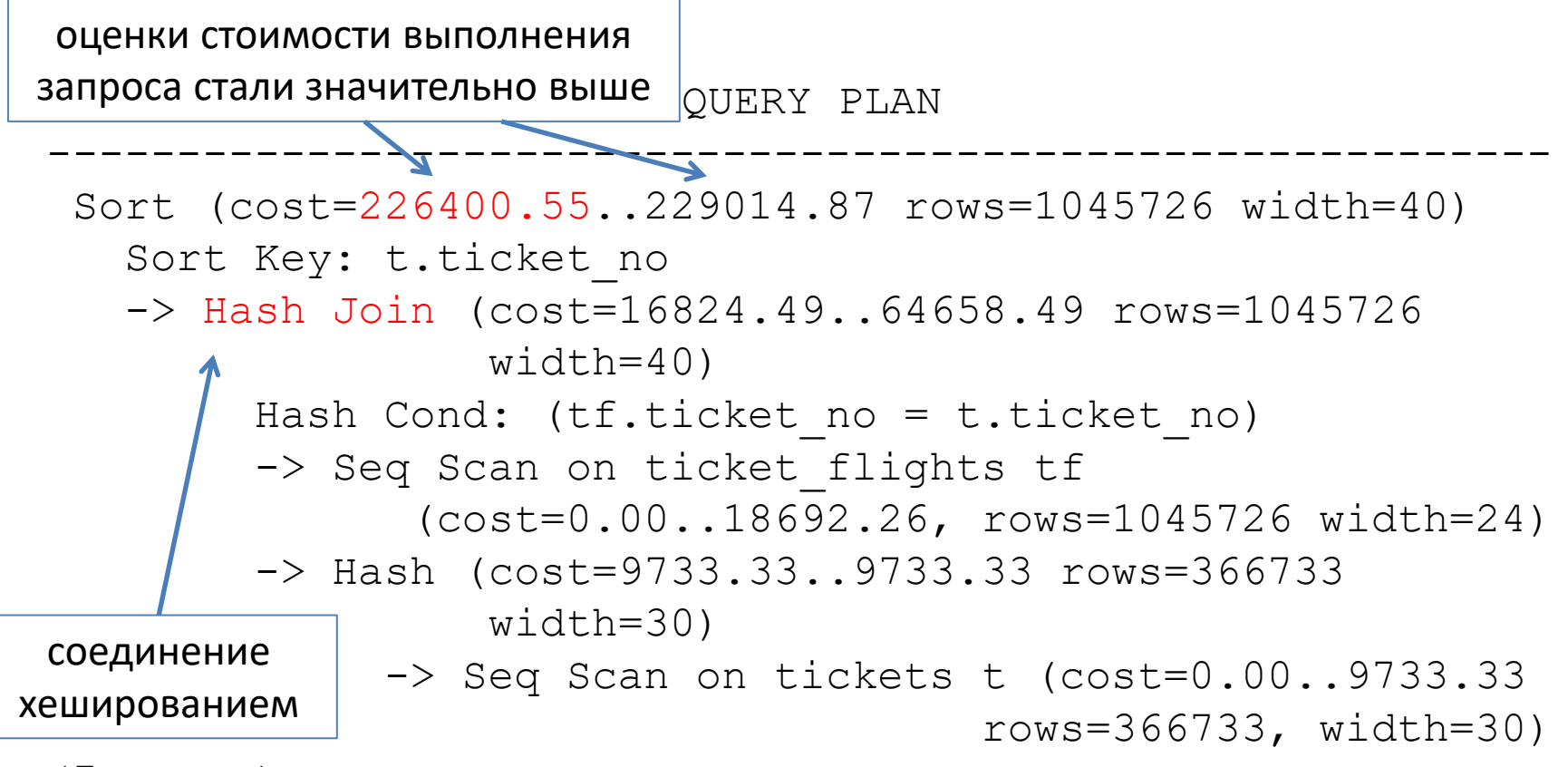

(7 строк)

При этом вывод результирующих строк начнется значительно позднее, чем при использовании метода соединения слиянием: значение параметра cost для верхнего узла дерева плана — cost=226400.55..229014.87.

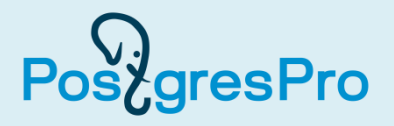

- В команде EXPLAIN можно указать опцию ANALYZE, что позволит выполнить запрос и вывести на экран фактические затраты времени на выполнение запроса и число фактически выбранных строк.
- При этом, хотя запрос и выполняется, сами результирующие строки не выводятся.
- Сначала разрешим планировщику использовать метод соединения слиянием:

```
SET enable_mergejoin = on;
```
SET

• Повторим предыдущий запрос с опцией ANALYZE. **EXPLAIN ANALYZE SELECT t.ticket\_no, t.passenger\_name, tf.flight\_id, tf.amount FROM tickets t JOIN ticket\_flights tf ON t.ticket\_no = tf.ticket\_no ORDER BY t.ticket\_no;**

#### QUERY PLAN

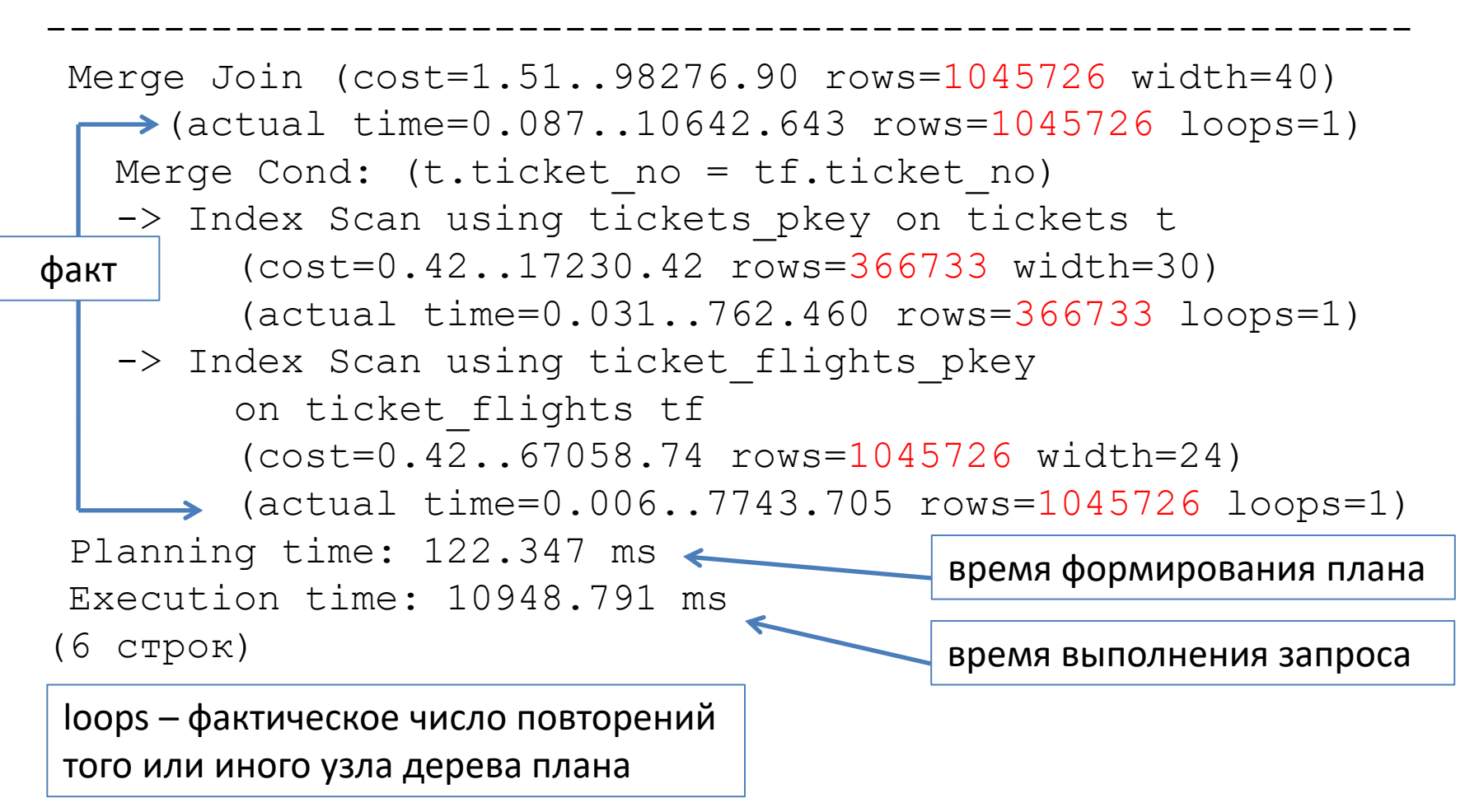

gresPro

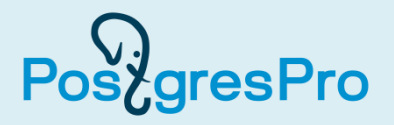

- Фактические затраты времени измеряются в миллисекундах, а оценки стоимости — в условных единицах, поэтому плановые оценки и фактические затраты *совпасть не могут*.
- Важнее обратить внимание на то, насколько точно планировщик оценил *число обрабатываемых строк*, а также на фактическое число повторений того или иного узла дерева плана — это параметр loops.
- В данном запросе каждый узел плана был выполнен ровно один раз, поскольку выбор строк из обоих соединяемых наборов производился по индексу, поэтому достаточно одного прохода по каждому набору.
- Число выбираемых строк было оценено точно, поскольку таблицы связаны по внешнему ключу, и в выборку включаются все их строки (нет предложения WHERE).
- Фактические затраты времени на разных компьютерах будут различаться.
- Будет другим и фактическое время при повторном выполнении запроса на одном и том же компьютере (буферизация и кэширование, может изменяться фактическая нагрузка на сервер).

## Добавим предложение WHERE в запрос

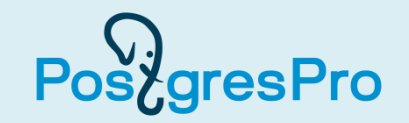

• Если модифицировать запрос, добавив предложение WHERE, то точного совпадения оценки числа выбираемых строк и фактического их числа уже не будет.

**EXPLAIN ANALYZE**

```
SELECT t.ticket_no, t.passenger_name,
        tf.flight_id, tf.amount
FROM tickets t JOIN ticket_flights tf
      ON t.ticket_no = tf.ticket_no
WHERE amount > 50000
ORDER BY t.ticket_no;
```
### Что получается теперь?

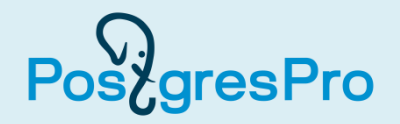

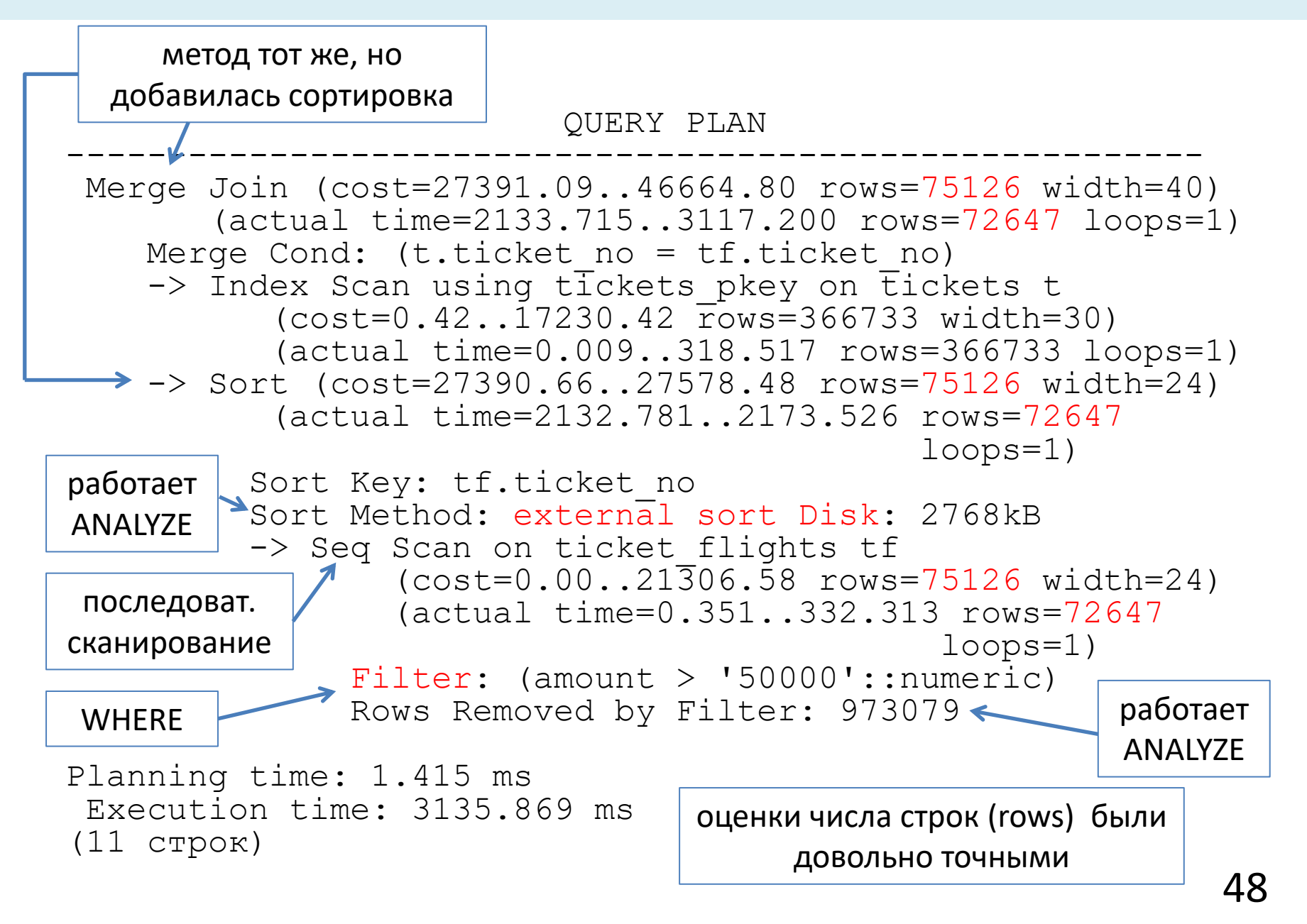

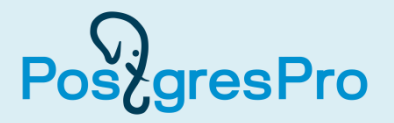

- Обратимся еще раз к запросу, который мы уже рассматривали выше, и выполним его с опцией ANALYZE.
- В плане этого запроса нас будет интересовать фактический параметр loops.

**EXPLAIN ANALYZE**

```
SELECT a.aircraft_code, a.model,
        s.seat_no, s.fare_conditions
FROM seats s JOIN aircrafts a
      ON s.aircraft_code = a.aircraft_code
WHERE a.model ~ '^Air'
ORDER BY s.seat_no;
```
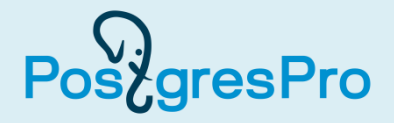

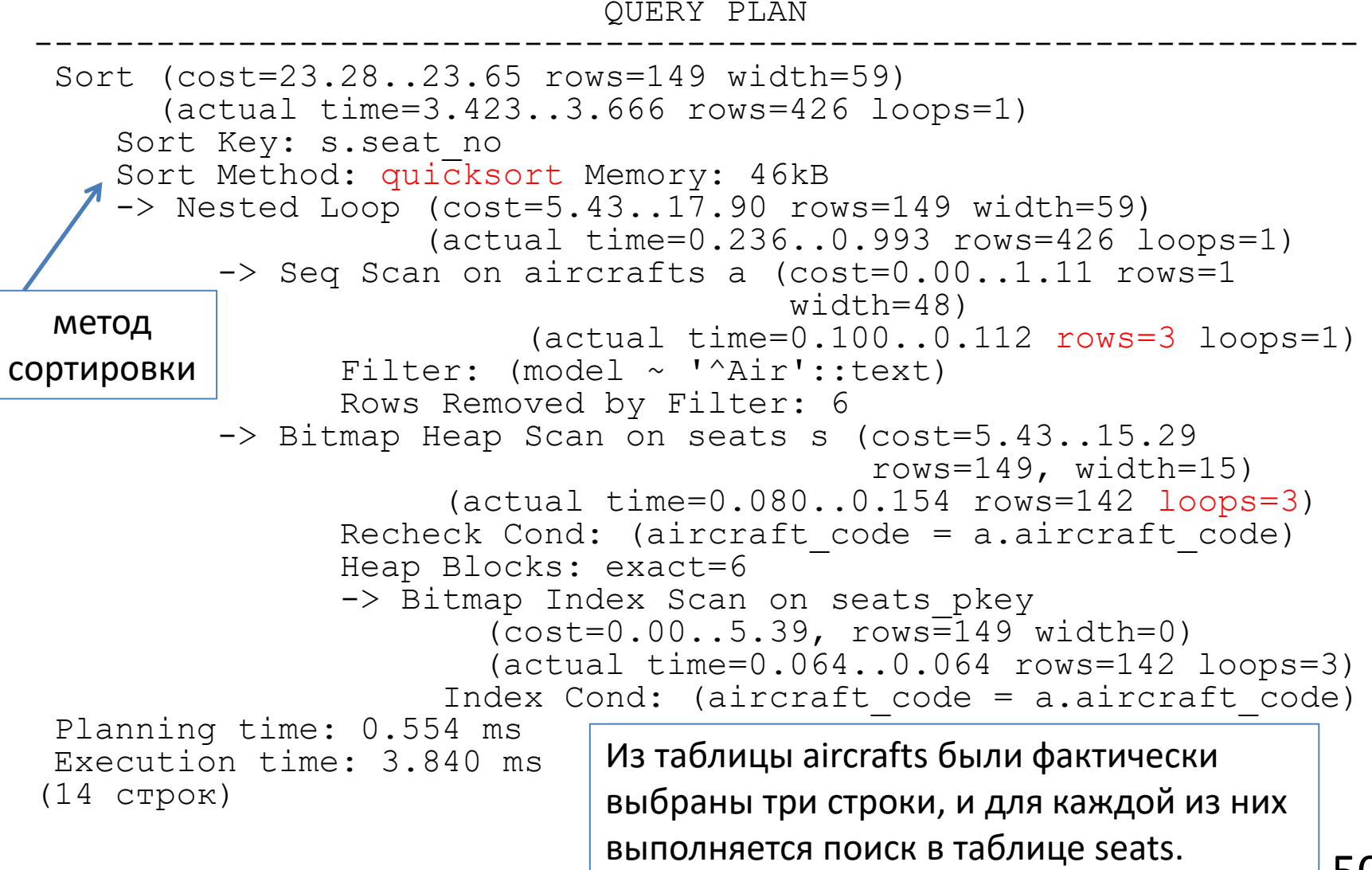

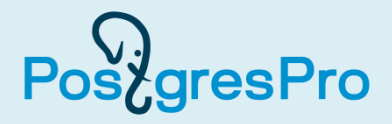

- Как видно из плана, значение параметра loops для узла, выполняющего сканирование таблицы seats по индексу с построением битовой карты, равно трем.
- Это объясняется тем, что из таблицы aircrafts были фактически выбраны три строки, и для каждой из них выполняется поиск в таблице seats.
- Для подсчета общих затрат времени на выполнение операций сканирования по индексу за три цикла нужно значение параметра actual time умножить на значение параметра loops.
- Таким образом, для узла дерева плана Bitmap Index Scan получим: 0, 064  $\times$  3 = 0, 192.
- Подобные вычисления общих затрат времени на промежуточных уровнях дерева плана могут помочь выявить наиболее ресурсоемкие операции.
- Согласно этому плану, сортировка на верхнем уровне плана выполнялась в памяти с использованием метода quicksort: Sort Method: quicksort Memory: 46kB

### А если запрос модифицирует данные?

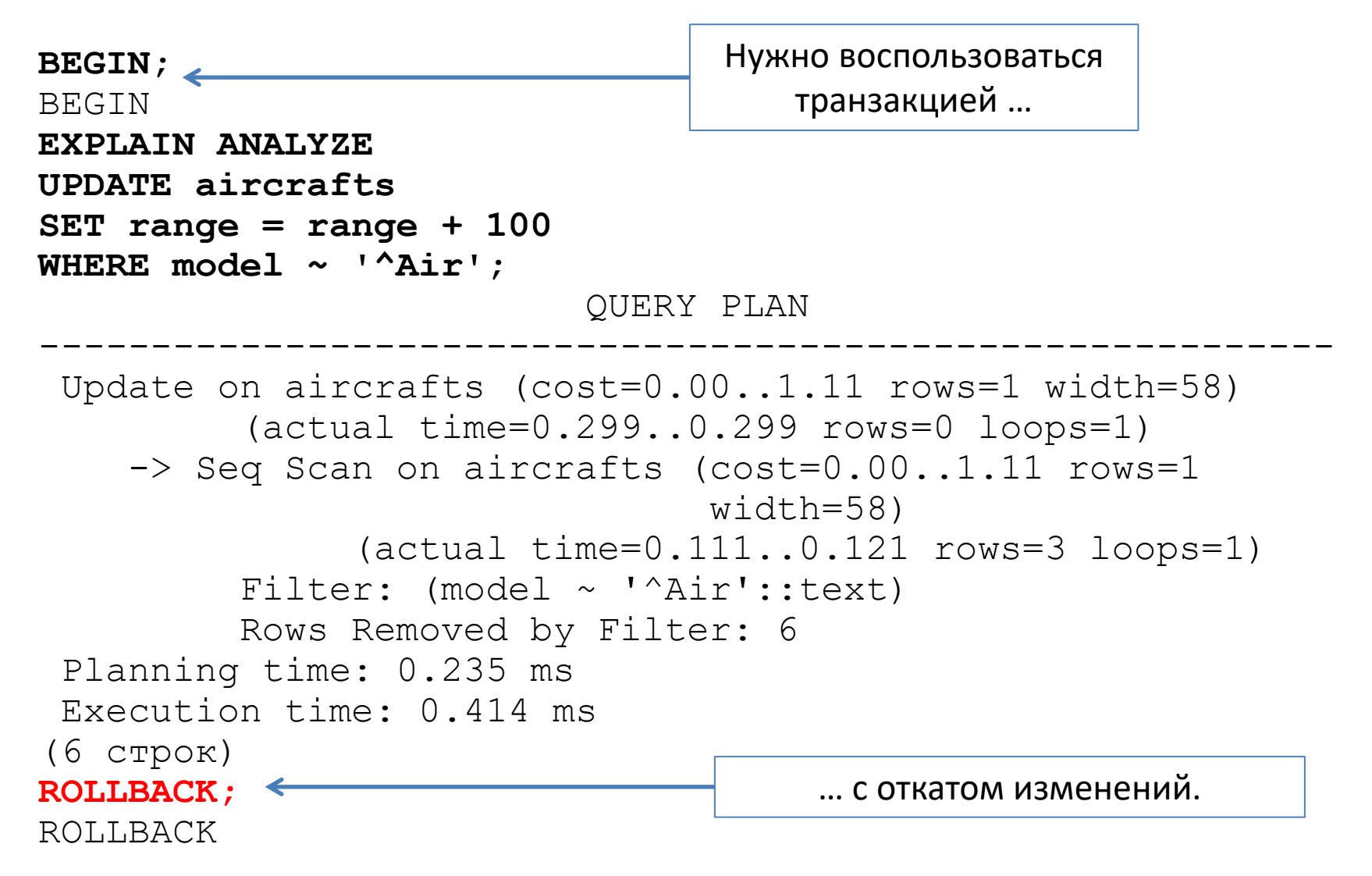

gresPro

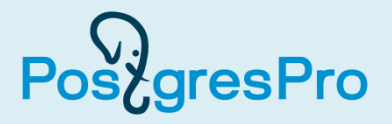

- В документации приводится важное предостережение о том, что нельзя экстраполировать, т. е. распространять, пусть даже и с некоторыми поправками, оценки, полученные для таблиц небольшого размера, на таблицы большого размера.
- Это объясняется тем, что *оценки*, вычисляемые планировщиком, *не являются линейными*.
- Одна из причин заключается в том, что для таблиц разных размеров могут быть выбраны разные планы.
- Например, для маленькой таблицы может быть выбрано последовательное сканирование, а для большой — сканирование по индексу.

# 8.5. Оптимизация запросов

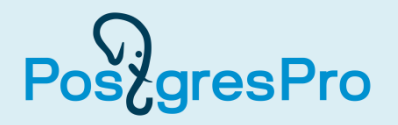

- При принятии решения о том, что выполнение какого-либо запроса нужно оптимизировать (ускорить его выполнение), следует учитывать не только абсолютное время его выполнения, но и частоту его использования.
- Повлиять на скорость выполнения запроса можно различными способами:
- o обновление статистики, на основе которой планировщик строит планы;
- o изменение исходного кода запроса;
- o изменение схемы данных, связанное с денормализацией: создание материализованных представлений и временных таблиц, создание индексов, использование вычисляемых столбцов таблиц;

## Общие сведения (2)

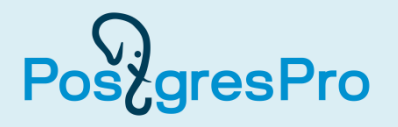

- o изменение параметров планировщика, управляющих выбором порядка соединения наборов строк: использование общих табличных выражений (запросы с предложением WITH), использование фиксированного порядка соединения (параметр join\_collapse\_limit = 1), запрет раскрытия подзапросов и преобразования их в соединения таблиц (параметр from collapse  $limit = 1$ );
- o изменение параметров планировщика, управляющих выбором метода доступа (enable\_seqscan, enable\_indexscan, enable\_indexonlyscan, enable\_bitmapscan)
- $\circ$  и способа соединения наборов строк (enable nestloop, enable hashjoin, enable mergejoin);
- o изменение параметров планировщика, управляющих использованием ряда операций: агрегирование на основе хеширования (enable\_hashagg), материализация временных наборов строк (enable\_material), выполнение явной сортировки при наличии других возможностей (enable\_sort).

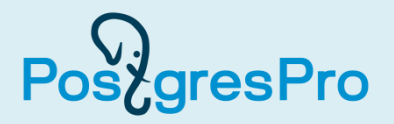

- Необходимым условием для того, чтобы планировщик выбрал правильный план, является наличие *актуальной статистики*.
- Если вы предполагаете, что планировщик опирается на неактуальную статистику, можно ее принудительно обновить с помощью команды ANALYZE.
- Например, обновить статистику для таблицы aircrafts можно так: **ANALYZE aircrafts;**

ANALYZE

## Правдоподобная ситуация (1)

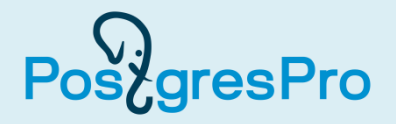

- В качестве примера ситуации, в которой оптимизация запроса представляется обоснованной, рассмотрим следующую задачу.
- Предположим, что необходимо определить степень загруженности кассиров нашей авиакомпании в сентябре 2016 г. Для этого, в частности, требуется выявить распределение числа операций бронирования по числу билетов, оформленных в рамках этих операций.
- Другими словами, это означает, что нужно подсчитать число операций бронирования, в которых был оформлен только один билет, число операций, в которых было оформлено два билета и т. д.

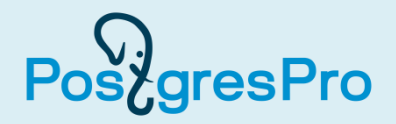

- Эту задачу можно переформулировать так: для каждой строки, отобранной из таблицы «Бронирования» (bookings), нужно подсчитать соответствующие строки в таблице «Билеты» (tickets).
- Речь идет о строках, в которых значение поля book\_ref такое же, что и в текущей строке таблицы bookings.
- Буквальное следование такой формулировке задачи приводит к получению запроса с коррелированным подзапросом в предложении SELECT.
- Но это еще не окончательное решение. Теперь нужно сгруппировать полученный набор строк по значениям числа оформленных билетов.

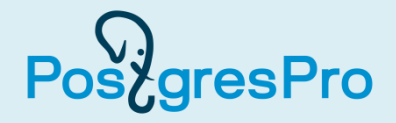

```
EXPLAIN
SELECT num_tickets, count( * ) AS num_bookings
FROM ( SELECT b.book_ref,
               ( SELECT count( * ) 
                 FROM tickets t
                 WHERE t.book_ref = b.book_ref
 )
        FROM bookings b
       WHERE date_trunc( 'mon', book_date ) = '2016-09-01'
      ) AS count_tickets( book_ref, num_tickets )
GROUP by num_tickets
ORDER BY num_tickets DESC;
```
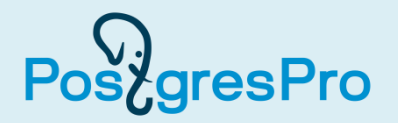

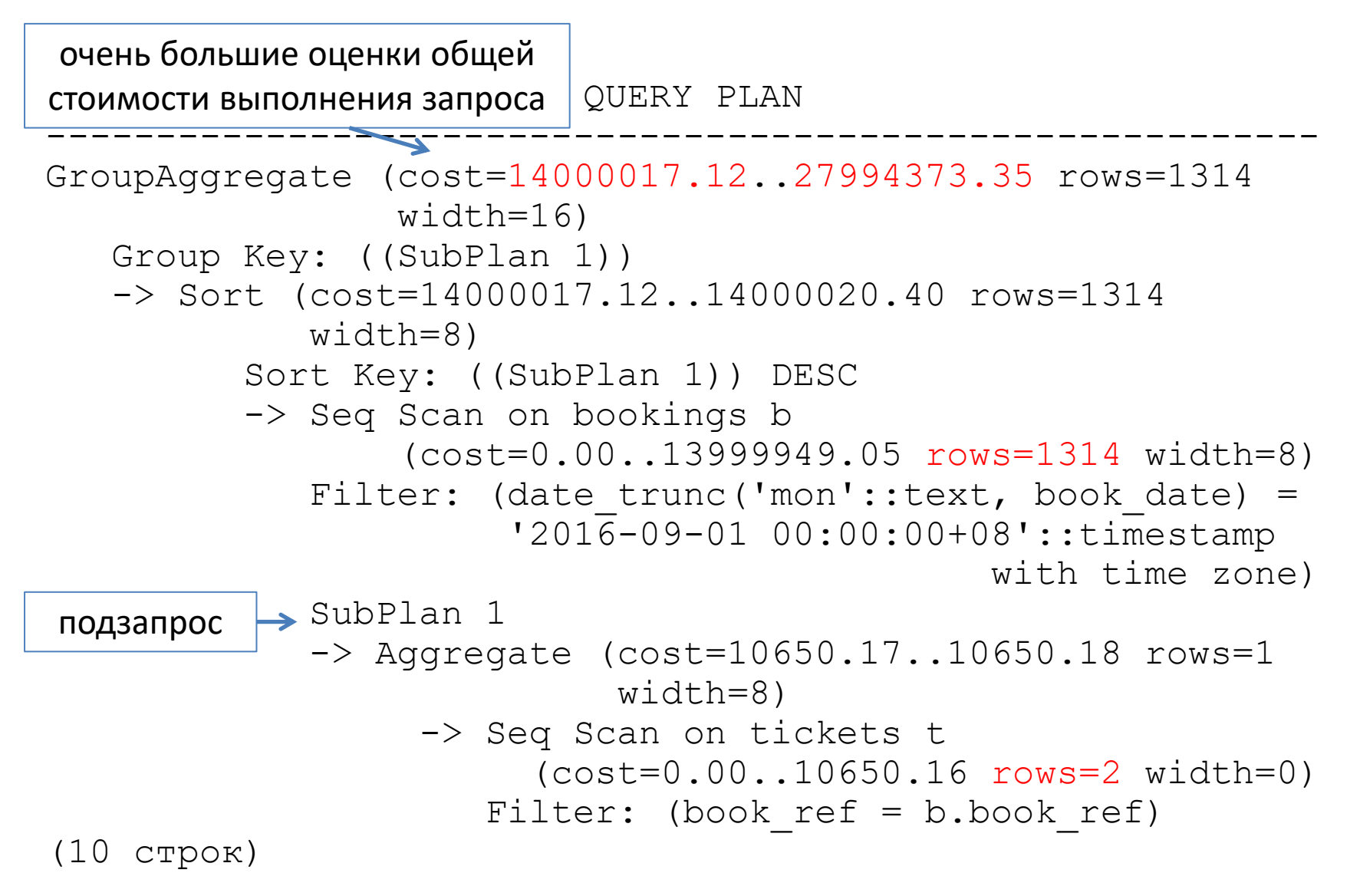

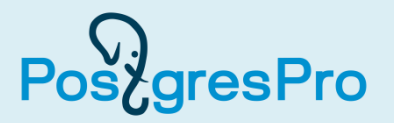

- Что можно сделать для ускорения выполнения запроса?
- Давайте создадим индекс для таблицы tickets по столбцу book\_ref, по которому происходит поиск в ней.

**CREATE INDEX tickets\_book\_ref\_key ON tickets ( book\_ref );** CREATE INDEX

• Повторим запрос, добавив параметр ANALYZE в команду EXPLAIN.

### Что получается теперь?

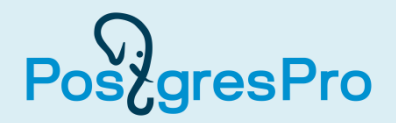

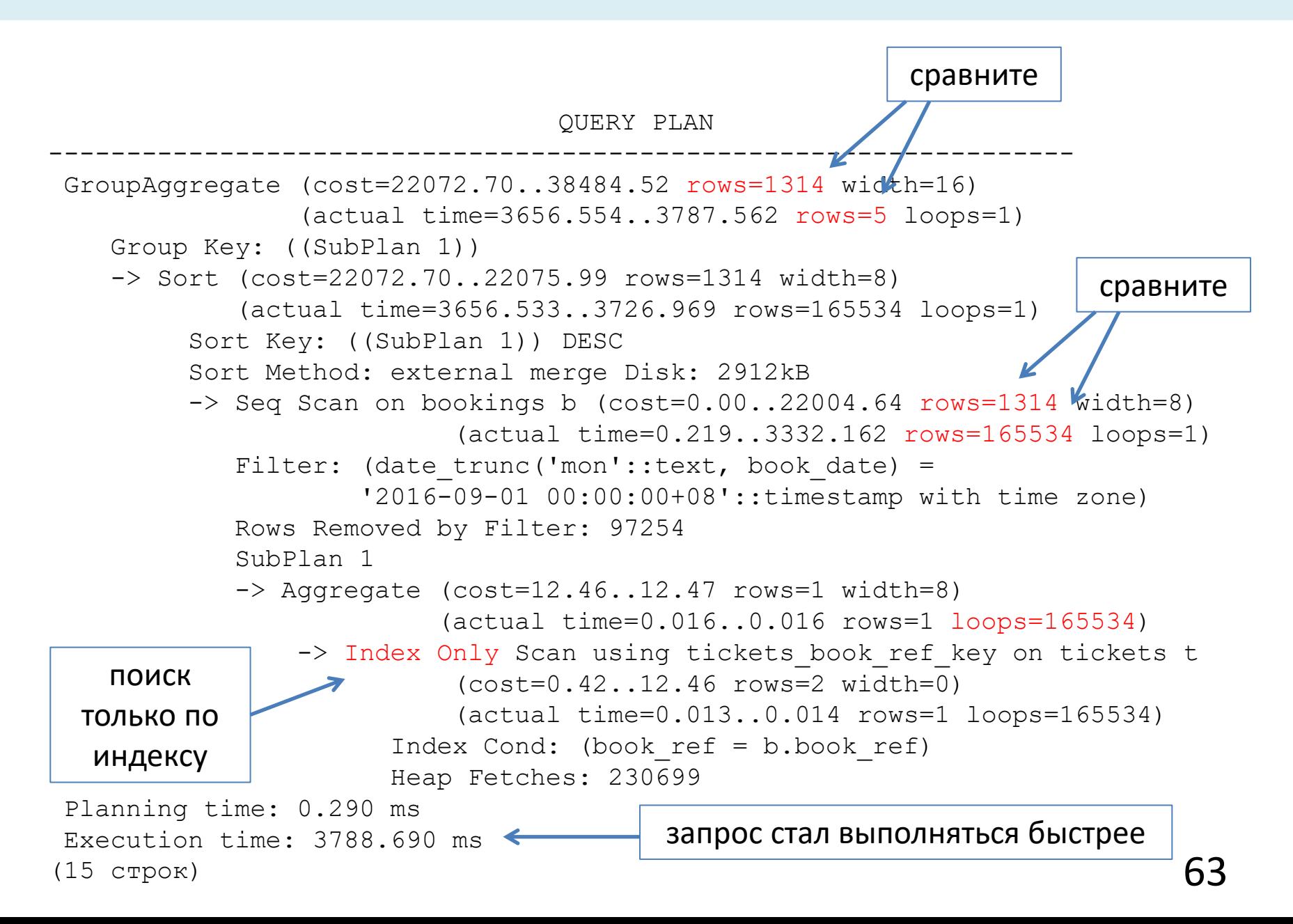

### Что получается в результате?

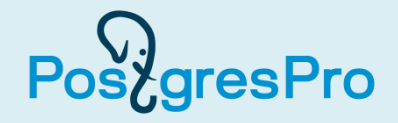

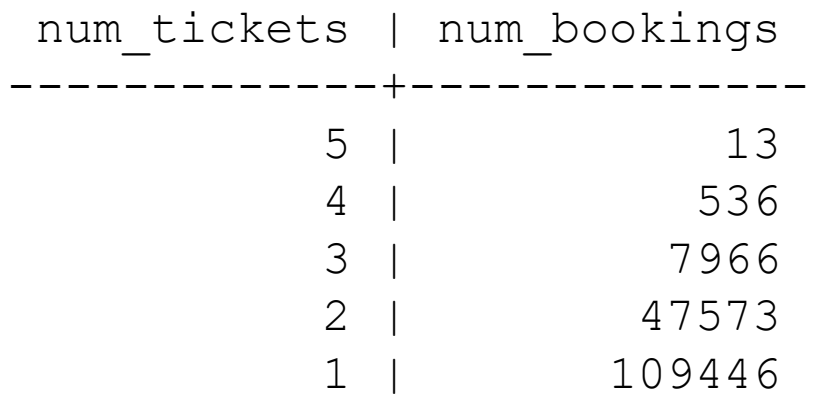

(5 строк)

# Можно избежать коррелированного подзапроса

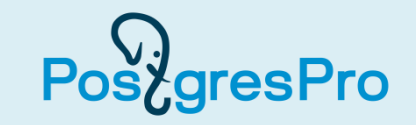

коррелированного подзапроса соединением таблиц. **EXPLAIN ANALYZE SELECT num\_tickets, count( \* ) AS num\_bookings FROM ( SELECT b.book\_ref, count( \* ) FROM bookings b, tickets t WHERE date\_trunc( 'mon', b.book\_date ) = '2016-09-01' AND t.book\_ref = b.book\_ref GROUP BY b.book\_ref ) AS count\_tickets( book\_ref, num\_tickets ) GROUP by num\_tickets ORDER BY num\_tickets DESC;**

• Кроме создания индекса есть и другой способ: замена

## Какой теперь будет план? (1)

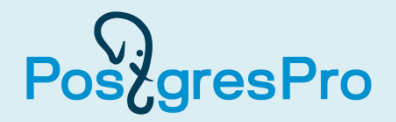

QUERY PLAN ------------------------------------------------------------------ GroupAggregate (cost=16966.67..16978.53 rows=200 width=16) (actual time=4092.258..4219.477 rows=5 loops=1) Group Key: count\_tickets.num\_tickets -> Sort (cost=16966.67..16969.96 rows=1314 width=8) (actual time=4092.236..4161.294 rows=165534 loops=1) Sort Key: count tickets.num tickets DESC Sort Method: external merge Disk: 2912kB -> Subquery Scan on count tickets (cost=16858.57..16898.61 rows=1314 width=8) (actual time=3176.113..3862.133 rows=165534 loops=1) -> GroupAggregate (cost=16858.57..16885.47 rows=1314 width=15) (actual time=3176.111..3765.157 rows=165534 loops=1) Group Key: b.book\_ref -> Sort (cost=16858.57..16863.16 rows=1834 width=7) (actual time=3176.098..3552.334 rows=230699 loops=1) Sort Key: b.book\_ref Sort Method: external merge Disk: 3824kB -> Hash Join (cost=5632.24..16759.16 rows=1834 width=7) (actual time=498.701..1091.509 rows=230699 loops=1) Hash Cond:  $(t.bookref = b.bookref)$ подзапрос **ORDER BY num\_tickets DESC** соединение хешированием

## Какой теперь будет план? (2)

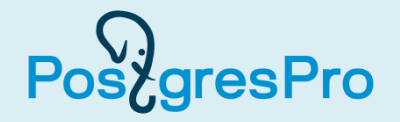

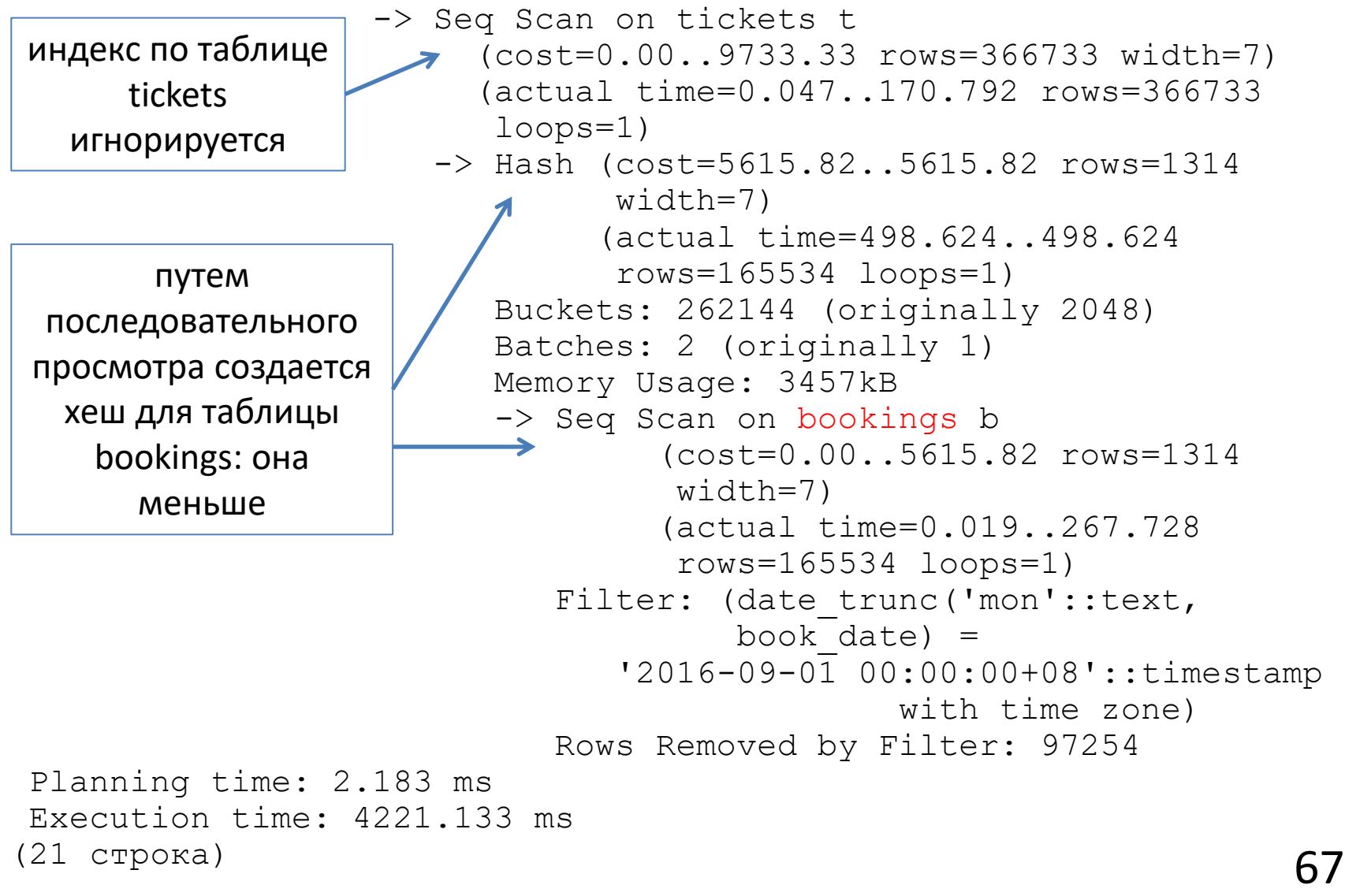

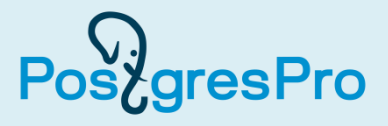

- Время выполнения модифицированного запроса оказывается несколько большим, чем в предыдущем случае, когда в запросе присутствовал коррелированный подзапрос.
- Таким образом, можно заключить, что для ускорения работы оригинального запроса можно было либо *создать индекс*, либо *модифицировать сам запрос, даже не создавая индекса*.
- Другие методы оптимизации выполнения запросов представлены в разделе «Контрольные вопросы и задания». Рекомендуем вам самостоятельно с ними ознакомиться и поэкспериментировать.
- Перед выполнением упражнений нужно восстановить измененные значения параметров:

```
SET enable_hashjoin = on;
SET
SET enable_nestloop = on;
SET
```
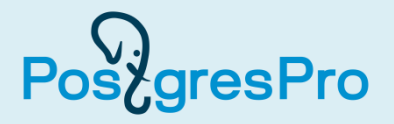

• Подробно с технологиями оптимизации запросов можно ознакомиться с помощью учебного курса DBA2 компании Postgres Professional [https://postgrespro.ru/education/courses/DBA2](https://postgrespro.ru/education/courses/DBA1)

### Литература

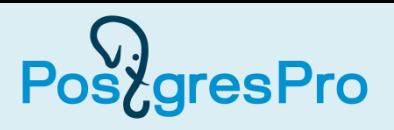

- 1. Грофф, Дж. SQL. Полное руководство : пер. с англ. / Джеймс Р. Грофф, Пол Н. Вайнберг, Эндрю Дж. Оппель. – 3-е изд. – М. : Вильямс, 2015. – 960 c.
- 2. Лузанов, П. В. Postgres. Первое знакомство [Текст] / П. В. Лузанов, Е. В. Рогов, И. В. Лёвшин. – 5-е изд., перераб. и доп. – М. : Постгрес Профессиональный, 2019. – 156 с. [https://edu.postgrespro.ru/introbook\\_v5.pdf](https://edu.postgrespro.ru/introbook_v5.pdf)
- 3. Моргунов, Е. П. PostgreSQL. Основы языка SQL [Текст] : учеб. пособие / Е. П. Моргунов ; под ред. Е. В. Рогова, П. В. Лузанова. – СПб. : БХВ-Петербург, 2018. – 336 с. <u>[https://edu.postgrespro.ru/sql\\_primer.pdf](https://edu.postgrespro.ru/sql_primer.pdf)</u>
- 4. Новиков, Б. А. Основы технологий баз данных [Текст] : учеб. пособие / Б. А. Новиков, Е. А. Горшкова ; под ред. Е. В. Рогова. – М. : ДМК Пресс, 2019. – 240 с. [https://edu.postgrespro.ru/dbtech\\_part1.pdf](https://edu.postgrespro.ru/dbtech_part1.pdf)
- 5. Учебные курсы по администрированию PostgreSQL / Е. В. Рогов, П. В. Лузанов ; Postgres Professional. - [https://postgrespro.ru/education/courses.](https://postgrespro.ru/education/courses)
- 6. PostgreSQL [Электронный ресурс] : официальный сайт / The PostgreSQL Global Development Group. – [https://www.postgresql.org.](https://www.postgresql.org/)
- 7. Postgres Professional [Электронный ресурс] : российский производитель СУБД Postgres Pro : официальный сайт / Postgres Professional. – [https://postgrespro.ru.](http://postgrespro.ru/)

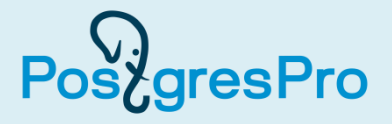

Для выполнения практических заданий необходимо использовать книгу:

Моргунов, Е. П. PostgreSQL. Основы языка SQL [Текст] : учеб. пособие / Е. П. Моргунов ; под ред. Е. В. Рогова, П. В. Лузанова. – СПб. : БХВ-Петербург, 2018. – 336 с.

<https://postgrespro.ru/education/books/sqlprimer>

1. Изучить материал главы 10. Запросы к базе данных выполнять с помощью утилиты psql, описанной в главе 2, параграф 2.2.